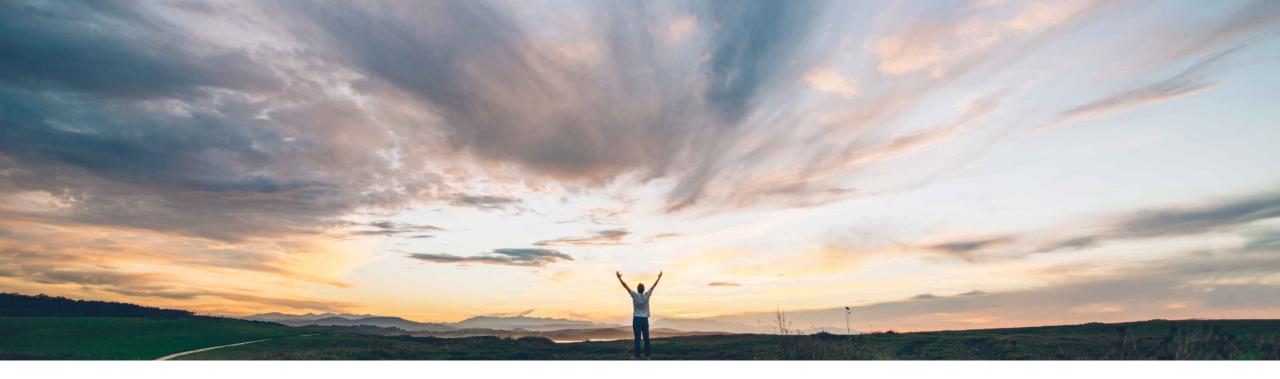

#### SAP Ariba M

## Feature at a Glance Allow additional supplier contact emails for order routing

Dan Schunk, SAP Ariba Target GA: August, 2018

CONFIDENTIAL

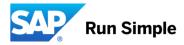

#### Low touch / simple Global

## Introducing: Allow additional supplier contact emails for order routing

#### **Customer challenge**

Many Buyers wants to use their (Buyer Provided) Direct Sales contact details to route PO emails, even for public suppliers. However, currently in AN, once the supplier registers and their account becomes public, we respect the supplier location email and ignore the email address sent by the buyers

#### Solution area

- SAP Ariba Buying, with the guided buying capability
- SAP Ariba Buying and Invoicing, with the guided buying capability
- Ariba Network

# Meet that challenge with SAP Ariba

This feature enable requesters to provide an additional supplier direct sales contact to send the PO email to, apart from the designated supplier contact, when creating a requisition for both public as well as private suppliers, for email, electronic as well as manual orders. The existing capability to 'Resend PO' has been extended to the requester of the PO, as well as to suppliers with 'Preferred ordering method' as 'Online'. The PO email will now also be resent to the designated supplier contact, apart from any additional supplier direct sales contact specified.

#### **Experience key benefits**

Requesters can send a copy of the PO email to the supplier direct sales contact they have been interacting with (in addition to the designated Supplier contact) for both public as well as private suppliers, for email, electronic as well as manual orders.

#### Implementation information

This feature is "on" by default in Ariba Network, but it is "off" by default in Ariba Buying and needs to be enabled.

To enable this feature have your Designated Support Contact log a service request. SAP Ariba configures the following in Ariba Buying to enable this feature on your site: **Application.Procure.AllowBuyerProvidedSupplierContact sForOrderRouting** parameter.

#### **Prerequisites and Limitations**

- To be able to use this feature, each supplier location defined for your site must be configured to accept orders using one of these preferred ordering methods: Fax, Email, Print, or Online.
- For supplier locations configured for manual ordering, configure the approval flow for requisitions to include a member of the **Procurement Agent** group to ensure that they review the additional supplier contact email addresses on submitted requisitions.

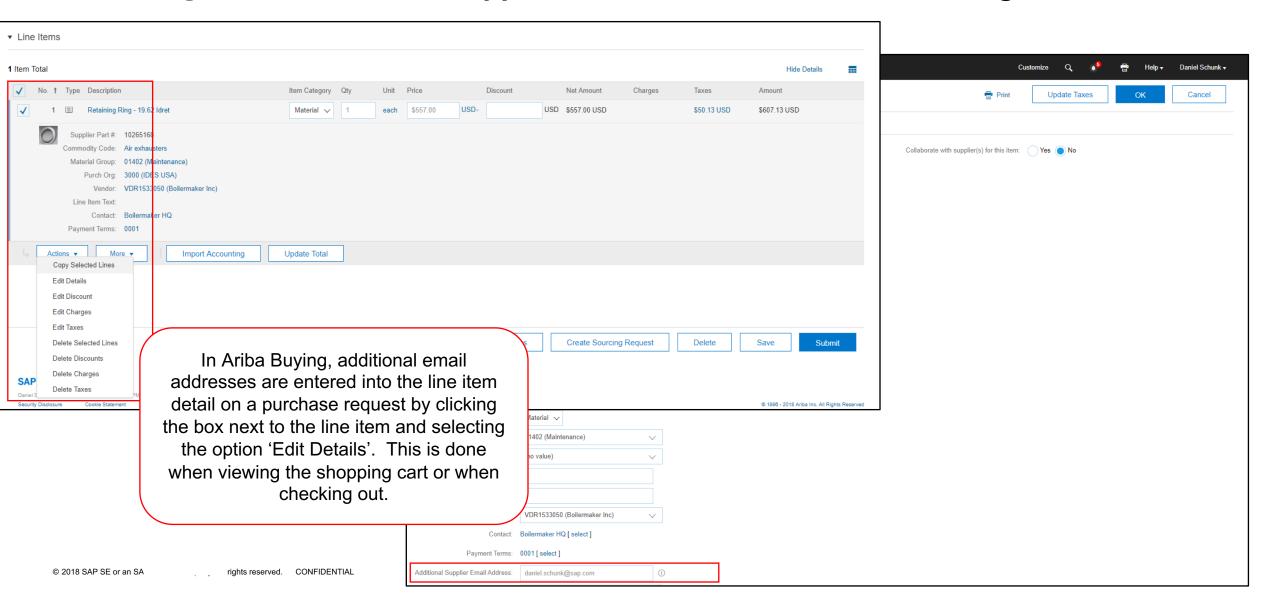

| 📃 SAP Ariba 🎊 | $\leftarrow$                                                        | Checkout                                                 |                                                |                                                                               |                                                                   | Daniel Schunk 🖂 🕺                                             |   |
|---------------|---------------------------------------------------------------------|----------------------------------------------------------|------------------------------------------------|-------------------------------------------------------------------------------|-------------------------------------------------------------------|---------------------------------------------------------------|---|
|               | PR91837 Retaining Ring                                              | - 19.62 ld 🥒                                             |                                                |                                                                               |                                                                   | Send Request                                                  |   |
|               | Ship to                                                             | Manage locations                                         | Charge to                                      | Manage details                                                                | Total Cost                                                        | \$607.13 USD                                                  | ? |
|               | 867 1 300 Peach tree street S<br>ATLANTA, GA 30310<br>United States | 0                                                        | Cost Center (0000002300                        | (Procurement))                                                                | Net Amount<br>Taxes                                               | \$557.00 USD<br>+ \$50.13 USD                                 |   |
|               |                                                                     |                                                          |                                                |                                                                               |                                                                   |                                                               |   |
|               | Items (1)                                                           |                                                          |                                                |                                                                               |                                                                   |                                                               |   |
|               |                                                                     | Retaining Ring - 19.62 ldr<br>VDR1533050 (Boilermaker In |                                                | Quantity P<br>- 1 + each                                                      | rice<br>557 USD v                                                 | Net Amount<br>\$557.00 USD<br>Gross Amount ()<br>\$607.13 USD |   |
|               | a<br>d<br>c<br>T                                                    | ddresses<br>etail on a<br>on the ico<br>his is do        | s are ent<br>a purchas<br>on to sho<br>ne when | g, additio<br>ered into<br>se reques<br>ow more if<br>viewing t<br>n checking | nal ema<br>the line<br>st by clic<br>tem det<br>he shop<br>g out. | item<br>cking<br>ails.                                        |   |
|               |                                                                     | 01402 (Maintenance)                                      | ×                                              | (no value)                                                                    |                                                                   | ~                                                             |   |
|               |                                                                     | Buyer GST ID                                             |                                                | Supplier GST ID                                                               |                                                                   |                                                               |   |
|               |                                                                     | Payment Terms<br>0001                                    | V                                              | Additional Suppl                                                              | ier Email Address (j)                                             |                                                               |   |
|               |                                                                     | Purch Org<br>3000 (IDES USA)                             | ×                                              | Line Item Text                                                                |                                                                   |                                                               |   |
|               |                                                                     | Contract Workspace ID                                    |                                                | Contract<br>(no value)                                                        |                                                                   | ×                                                             |   |

## Introducing: Allow additional supplier contact emails for order routing

| .P Ariba <u>//</u>                                                                                                    |                                                                               |                                    |
|----------------------------------------------------------------------------------------------------|-------------------------------------------------------------------------------|------------------------------------|
| ear Boilermaker Inc,                                                                                                    |                                                                               |                                    |
| ur customer Cirrus Atlantic Suite sent you a purchase order through Ar<br>cking the buttons in this email without creating an Account.                                                          | iba Network. You can start processing this purchase or                        | der now by                         |
| more than one email address is associated with your organization for PO well.                                                                                                    | delivery, then the copy of this purchase order would be                       | sent to them                       |
| ncerely,<br>e Ariba Network Team<br>p://www.ariba.com                                                                                                    |                                                                               |                                    |
| estions or comments? Reply to this email.                                                                                                    |                                                                               | Confirm Order Create Invoice       |
| This purchase order was delivered by Ariba Network. For more information                                                                                                    | about Ariba and Ariba Network, visit http://www.ariba.com                     | n.                                 |
| From:                                                                                                    | To:<br>Boilermaker Inc                                                        | Purchase Order                     |
| Atlanta<br>867 1 300 Peach tree street So                                                                                                    | 359 Northwestern Ave<br>W Lafayette, IN 47996                                 | (New)<br>PO2003                    |
| ATLANTA, GA 30310<br>United States                                                                                                    | United States<br>Phone:                                                       | Amount: \$557.00 USD<br>Version: 1 |
|                                                                                                    | Fax:                                                                          |                                    |
|                                                                                                    | Email: <u>daniel.schunk@sap.com</u> ,<br><u>boilermakersupplier@gmail.com</u> |                                    |
| Payment Terms                                                                                                    |                                                                               |                                    |
| NET 0                                                                                                    |                                                                               |                                    |
| Comments concernents                                                                                                    | 000002300                                                                     |                                    |
| Other Information                                                                                                    |                                                                               |                                    |
| Req. Line No.: 1<br>Requester: Daniel Schunk                                                                                                    |                                                                               |                                    |
| PR No.: PR91836<br>Manufacturer Part ID:3981300                                                                                                    |                                                                               |                                    |
| Manufacturer Name: Labconco Corporation                                                                                                    |                                                                               |                                    |
| Order submitted on: Wednesday 11 Jul 2018 1:05 PM GMT-07:00                                                                                                    |                                                                               |                                    |
| Received by Ariba Network on: Wednesday 11 Jul 2018 1:05 PM GMT-07:00<br>This Purchase Order was sent by Cirrus Atlantic Suite AN01037602217-T an                                               |                                                                               |                                    |
| Ariba Network.                                                                                                    | Est. Total Tax: \$ 50.13 USD                                                  | 1                                  |
|                                                                                                    | Est. Grand Total: \$ 607.13 USD                                               |                                    |
| estions or comments? Reply to this email.                                                                                                    |                                                                               | Confirm Order Create Invoice       |
| The full purchase order is attached to this email.                                                                                                    |                                                                               |                                    |
| quently Asked Questions                                                                                                    |                                                                               |                                    |
| at is the Ariba Network for Suppliers?<br>Ariba Network is a secure, global platform for exchanging business transacti                                                                          | and a character invoices and an and                                           | nte Learn                          |
| e about the Ariba Network.                                                                                                    | ano ouch ao porchase orders, invoices, catalogs and payme                     | into, Loom                         |
| y did I receive this email?<br>us Atlantic Suite has chosen to use the Ariba Network to conduct business with<br>he best way to contact Boilermaker Inc. If this is the wrong email address for |                                                                               | email address                      |
| ou are the wrong person to receive this kind of communication, please forwar                                                                                                    |                                                                               |                                    |
| o do I contact if I have questions?<br>ise reply back to this email.                                                                                                    |                                                                               |                                    |
| actepty back to this entail.                                                                                                    |                                                                               |                                    |

Suppliers identified in the additional supplier email address field will receive a PO where they can confirm the order or create an invoice using a one time password. Any actions taken on the PO will automatically update the PO on the AN for the primary contact.

| SAP Ariba ዂ 🗲 Back                                                                                           |                        |                                                     |                                                                                |                                                                                         | Customize Q                                                                                               | չ <sup>5</sup> 🚔 Help ᠇ Daniel Schunk ᠇              |
|----------------------------------------------------------------------------------------------------|------------------------|-----------------------------------------------------|--------------------------------------------------------------------------------|-----------------------------------------------------------------------------------------|----------------------------------------------------------------------------------------------------|------------------------------------------------------|
| PO2003 - Retaining Ring<br>These are the details of the request yo<br>Change Cancel<br>Summary Approval Flow | ou selected. Depending | on its status, you can edit Print Invoices Payments | change, copy, cancel, or submit i<br>Create Advance Paymen<br>Messages History | the request for approval. You may also print the nt  Resend to Supplier                 | If a user has the proper<br>they can resend the PO<br>The system will prompt to<br>additional email addre | to the supplier.<br>the supplier for<br>sses and the |
| History                                                                                                    |                        |                                                     |                                                                                |                                                                                         | history of the PO will b<br>reflect resending                                                             |                                                      |
| History<br>Date ↓                                                                                            | User                   | Real User                                           | Action                                                                         | Summary                                                                                 |                                                                                                    |                                                      |
|                                                                                                    | User<br>arībasystem    | Real User                                           | Action<br>Ordered                                                              | ,                                                                                       |                                                                                                    |                                                      |
| Date ↓                                                                                                    |                        | Real User                                           |                                                                                | Order PO2003 was successfully sent via Ari                                              | reflect resending                                                                                         | •                                                    |
| Date ↓<br>Fri, 13 Jul, 2018 9:08 AM                                                                          | aribasystem            | Real User<br>Daniel Schunk                          | Ordered                                                                        | Order PO2003 was successfully sent via Ari<br>Direct Order Time Created changed from We | iba Network to Boilermaker Inc : Boilermaker HQ.                                                          |                                                      |

| an reply to this message. Ariba Netwo<br>//service.ariba.com/w/collab-platform                     | rk or other Ariba cloud services will send your reply to the appropriate message recipient(s) and link it to its corresponding document<br><u>a/common/tou/en/MessagingPolicy.html</u> . By replying to this message, you're accepting the terms in the policy.                                                                                                    | SAP Ariba stores your contact information (email and name) according to the policy at |                                                                                                    |
|----------------------------------------------------------------------------------------------------|----------------------------------------------------------------------------------------------------|---------------------------------------------------------------------------------------|----------------------------------------------------------------------------------------------------|
| SAP Ariba 🎊                                                                                        |                                                                                                    |                                                                                       |                                                                                                    |
| creating an Account.                                                                               | tic Suite sent you a purchase order through Ariba Network. You can start processing this purchase order now by click<br>ess is associated with your organization for PO delivery, then the copy of this purchase order would be sent to them as                                                                                                    |                                                                                       |                                                                                                    |
| Questions or comment                                                                               | s? Reply to this email.                                                                                                    | Confirm Order Create Invoice                                                          |                                                                                                    |
| This purchase order was                                                                            | delivered by Ariba Network. For more information about Ariba and Ariba Network, visit <u>http://www.ariba.com</u> .                                                                                                    |                                                                                       |                                                                                                    |
| From:<br>Atlanta<br>867 I 300 Peach tree st<br>ATLANTA, GA 30310<br>United States                  | To:<br>Boilermaker Inc<br>35% Northwestern Ave<br>V Lafoyetta, II 47956<br>V Lafoyetta, II 47956<br>V Lafoyetta, II 47956<br>Fact<br>Fact<br>Email: damie.achunk@sac.com.                                                                                                    | Purchase Order<br>(-Changed)<br>9 70203<br>Amount: \$57.00 USD<br>Version: 2          |                                                                                                    |
| the following uniform re                                                                           | nd Conditions<br>b by SAP Arola are subject to SAP Aniba Terms and Canditions of Purchase in effect at the date this purchase order ("Order")<br>over locator: "In <u>this //envs aroba.com/online PO 100Ldm</u> . To request a hard copy of these Terms and Canditions of Purchase<br>SAP Aniba explicitly disclaims and rejects all other terms and conditions of any other party associated with SAP Aniba's purch                             | e, please contact the SAP Ariba                                                       | Suppliers identified in the additional<br>supplier email address field will receive<br>a 'changed' PO where they can confirm |
| Contact Information                                                                                | Accounting                                                                                                    |                                                                                       | the order or create an invoice using a                                                                                       |
|                                                                                                    | Percentage         Percentage         100           GL Account         ID         0000400000                                                                                                    |                                                                                       | one time password. Any actions taken                                                                                         |
|                                                                                                    | Cost Center ID 0000002300                                                                                                    |                                                                                       | i j                                                                                                    |
|                                                                                                    | Other Information<br>Req.Line No. 1 aniel Schunk<br>PR No.: Port PRO1836-V2<br>PR No.: Port Distance Composition<br>Manufacturer Part Distance Corporation                                                                                                    |                                                                                       | on the PO will automatically update the PO on the AN for the primary contact.                                                |
| Received by Ariba Netwo                                                                            | lay 13 Jul 2018 6:08 AM GMT-07:00<br>rrk on: Friday 13 Jul 2018 6:08 AM GMT-07:00<br>sent by Crinus Atlantic Suite AND1037602217-T and delivered by Ariba Network.<br>Est. Total Taxi \$ 50:13<br>Est. Grand Total: \$ 50:13                                                                                                    | USD                                                                                   |                                                                                                    |
| Questions or comment                                                                               | s? Reply to this email.                                                                                                    | Confirm Order Create Invoice                                                          |                                                                                                    |
| The full purchase order is                                                                         | attached to this email.                                                                                                    |                                                                                       |                                                                                                    |
| Frequently Asked Questions                                                                         |                                                                                                    |                                                                                       |                                                                                                    |
| Why did I receive this emai<br>Cirrus Atlantic Suite has chose<br>If this is the wrong email addre | global platform for exchanging business transactions such as purchase orders, invoices, catalogs and payments. Learn more P<br>P en Ariba Network to conduct business with all of their suppleme. Cirrus Atlantic Suite provided this email address as is<br>soft roblemmatic rine, plasae contact rinus Atlantic Suite.<br>receive this kind of communication, please forward this email to the appropriate person in your company.<br>westions? |                                                                                       |                                                                                                    |
| Did you receive this mail by mistal<br>Ariba, Inc., 3420 Hillview Ave,                             | a? Click have to stop recalving emails from Ariba Network.<br>Bldg3, Palo Alto, CA 94304, USA                                                                                                    | SAP Anba Privacy Statement   Anba Data Policy   Anba Helo and Support                 |                                                                                                    |
|                                                                                                    |                                                                                                    |                                                                                       |                                                                                                    |